## **STARFACE Technical Whitpaper**

# Connecting two Sirrix.PCI4S0 ISDN Cards using Sirrix.PCM bus

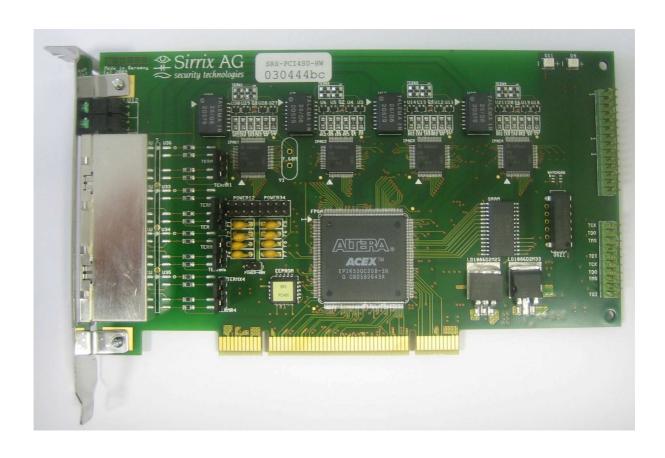

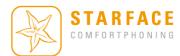

#### Introduction

There are two different types of Sirrix Cards available.

Type A: PCM bus diverted to the back of the card

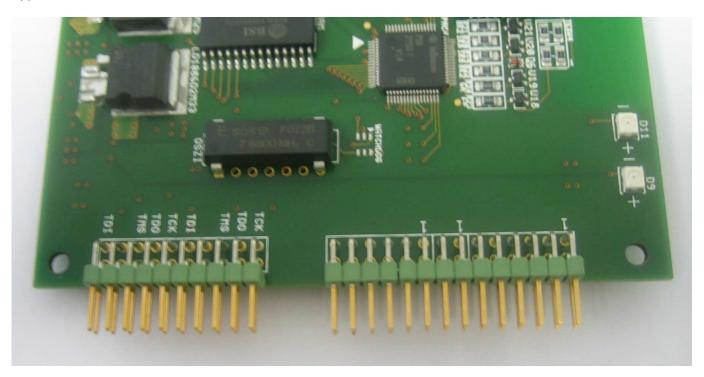

Type B: PCM bus connector installed directly on the card

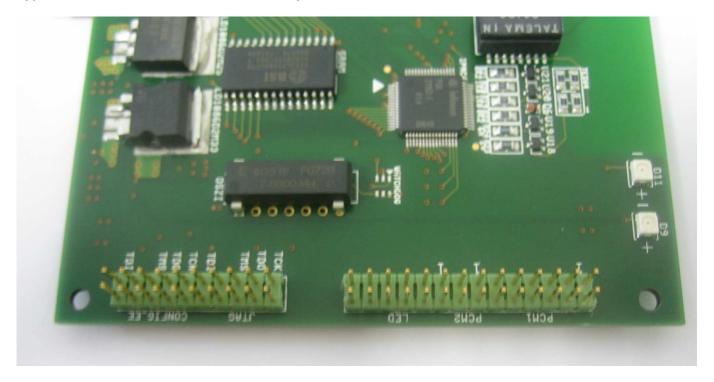

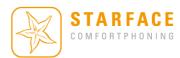

### **Connecting two Sirrix Cards TYPE A**

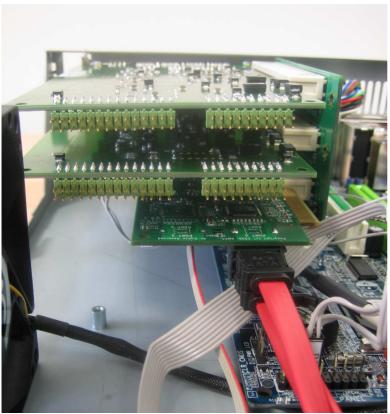

Sirrix Cards installed without PCM bus cable

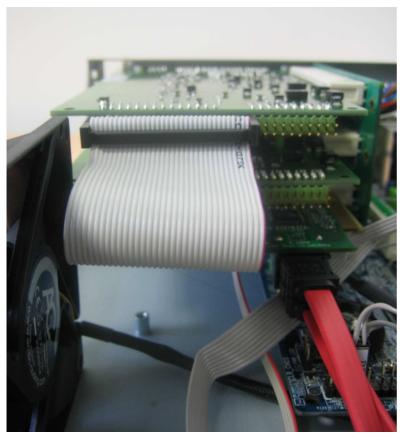

Sirrix Cards TYPE A installed with PCM bus cable

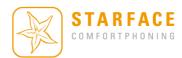

#### **Connecting two Sirrix Cards TYPE B**

There are two ways to connect two Sirrix ISDN cards:

1) The Sirrix Cards are installed in the first two PCI slots, the RAID controller is still installed in the third pci slot (default pci slot) – **NOT RECOMMENDED!** 

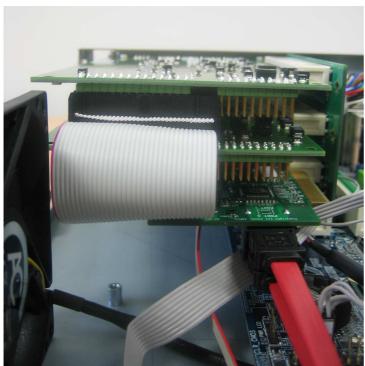

Sirrix Cards TYPE B installed with PCM bus cable

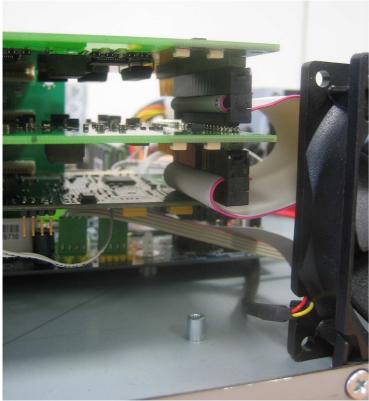

Sirrix Cards TYPE B installed with PCM bus cable

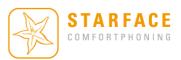

2) The Sirrix Cards are installed in the first and in the third PCI slots, the RAID controller is installed in the second pci slot – *RECOMMENDED!* 

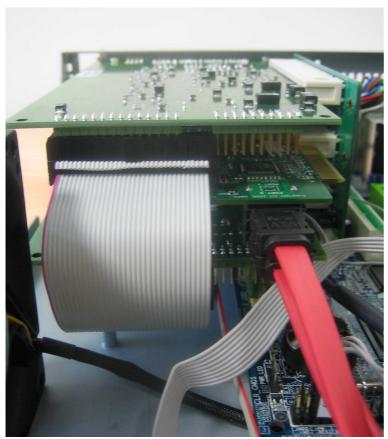

Sirrix Cards TYPE B installed with PCM bus cable

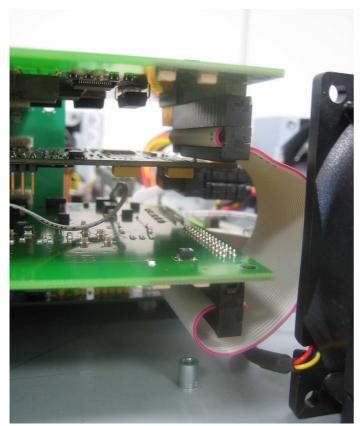

Sirrix Cards TYPE B installed with PCM bus cable - side view